## **CPANIDX?**

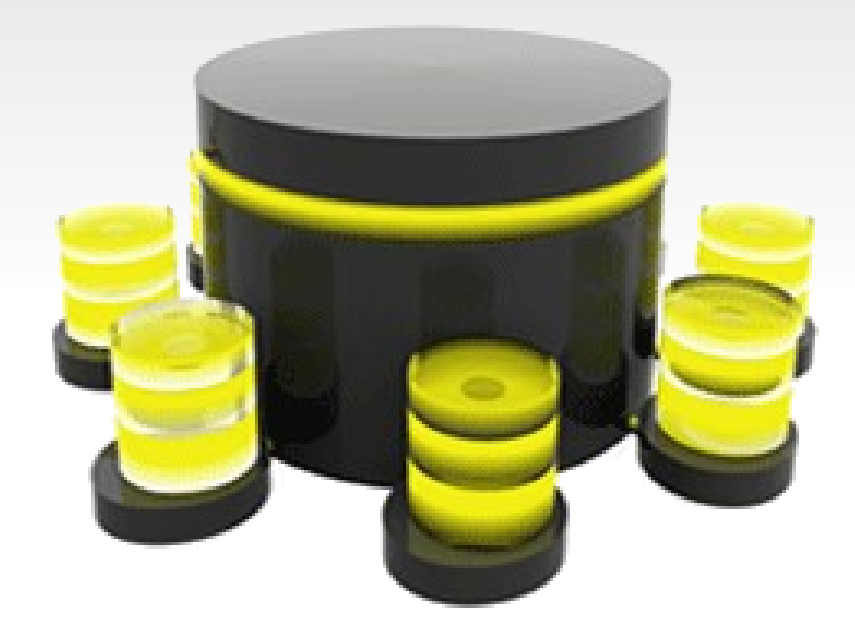

## **What is it?**

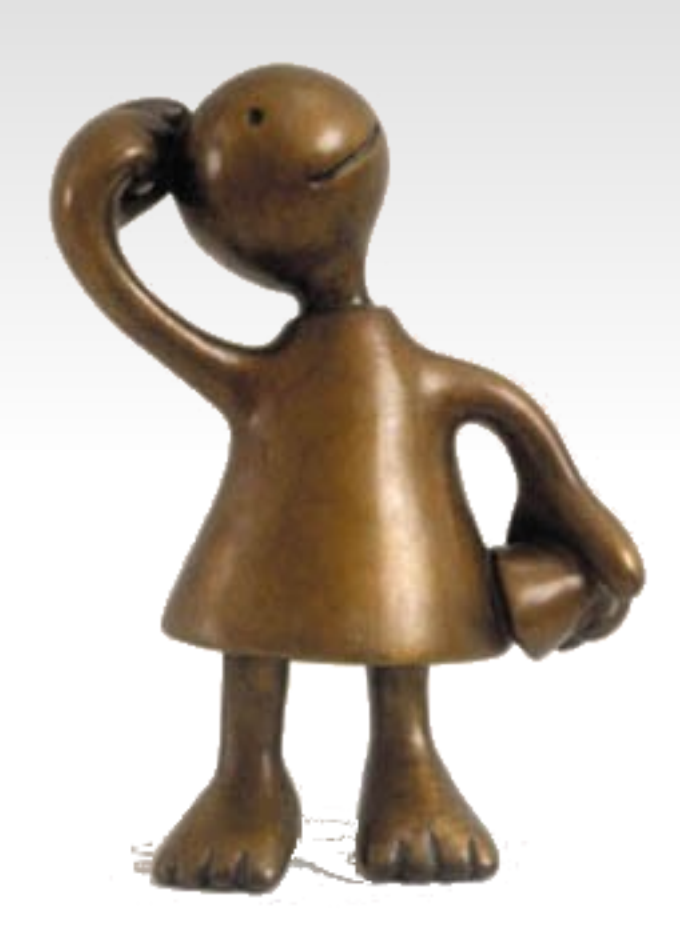

Queryable web-based CPAN Index

# No, please, go on.

# I find your tale absolutely enthralling.

## **App::CPANIDX**

- **Tables**
- **-** Queries
- Renderers
- Scripts
	- Generate the database
	- **FCGI** based presentation
- **CPANIDX** CPANIDX
- cpanp -i App::CPANIDX
- **c** cpan App::CPANIDX

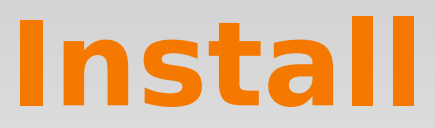

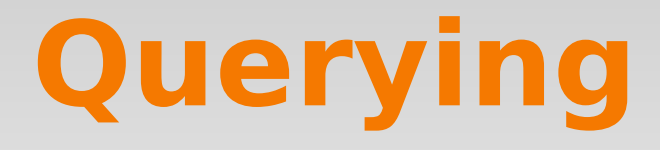

- Similar to Github's API
- Request a URL to get data

**http://cpanidx.org/cpanidx/<format>/<cmd>/<search\_term>**

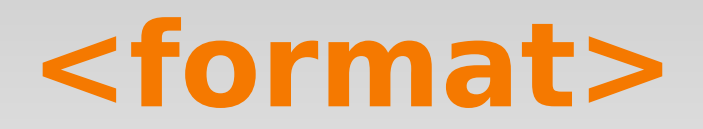

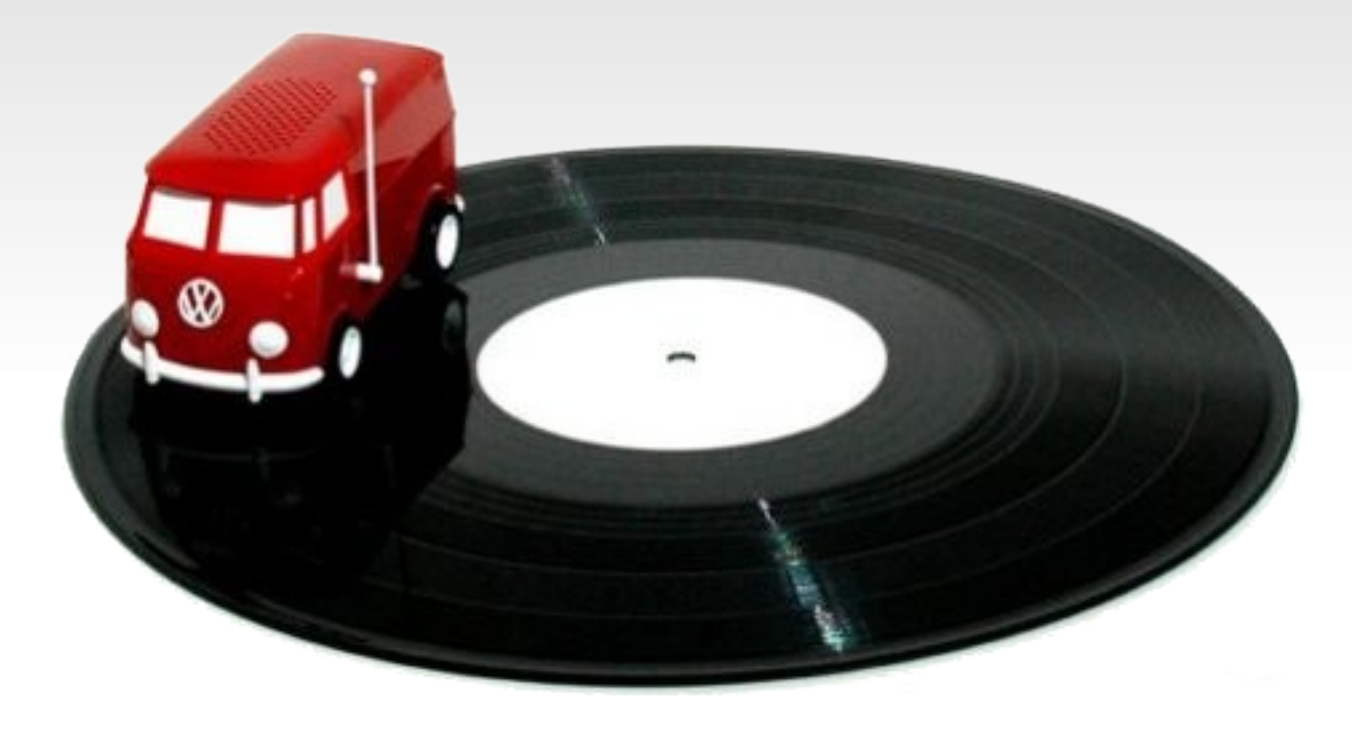

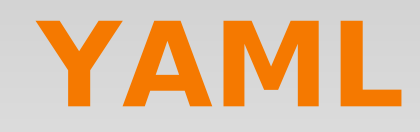

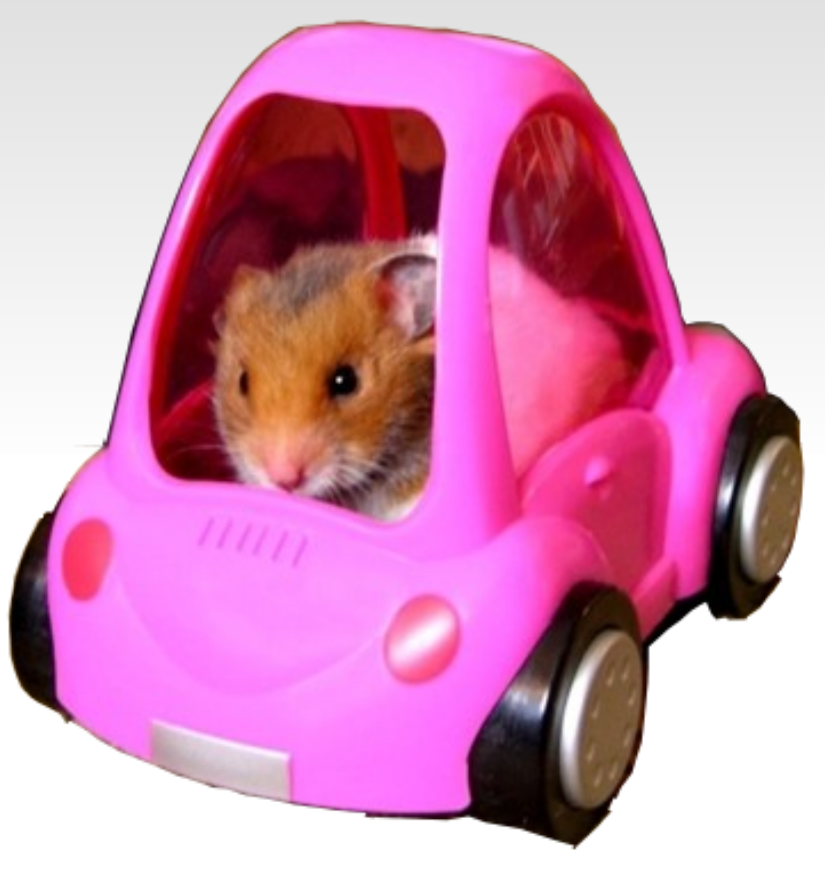

#### **curl i http://cpanidx.org/cpanidx/yaml/mod/LWP**

```
HTTP/1.1 200 OK
Content-type: application/x-yaml; charset=utf-8
Transfer-Encoding: chunked
Date: Fri, 30 Jul 2010 20:38:40 GMT
Server: lighttpd/1.4.25
```

```
---—
   cpan_id: GAAS
 dist file: G/GA/GAAS/libwww-perl-5.836.tar.gz
 dist name: libwww-perl
 dist vers: 5.836
   mod_name: LWP
   mod_vers: 5.836
```
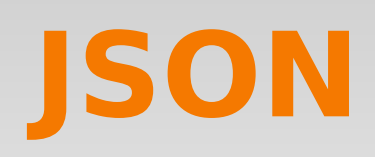

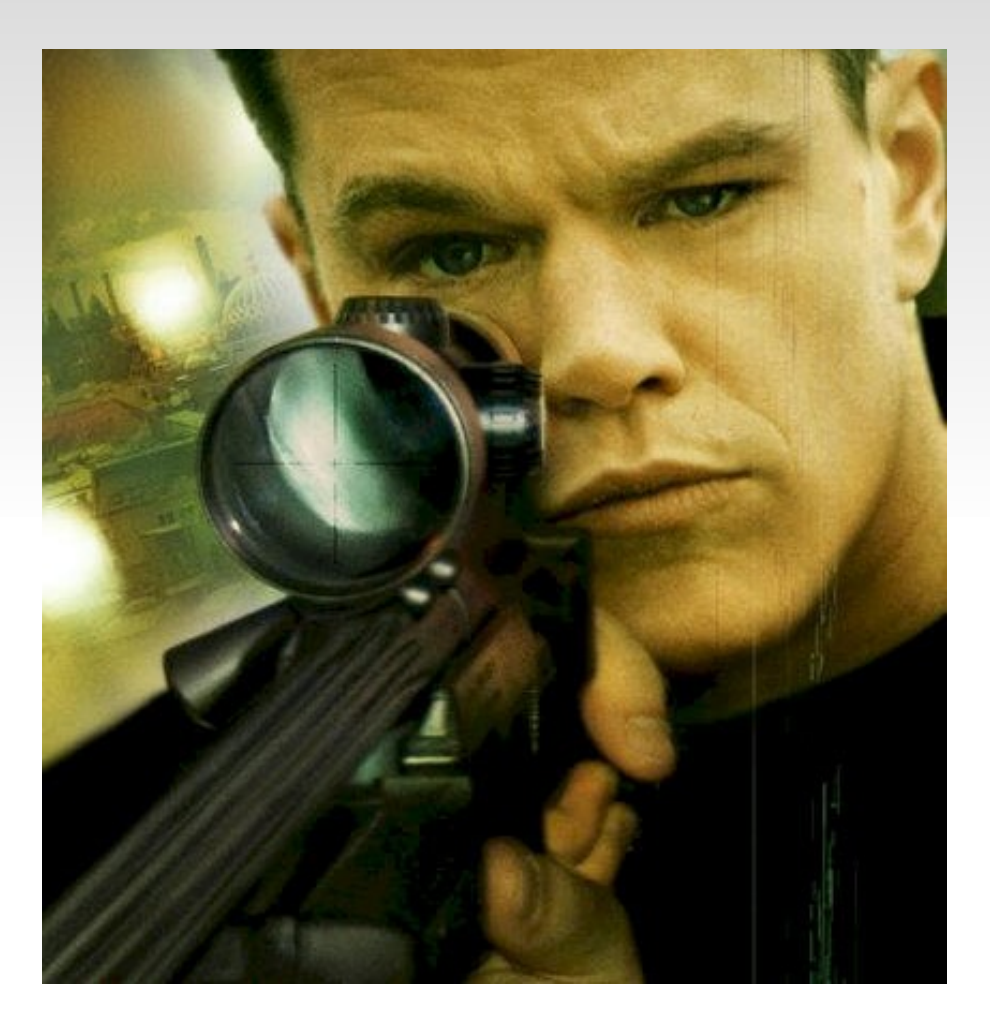

#### **curl i http://cpanidx.org/cpanidx/json/mod/LWP**

```
HTTP/1.1 200 OK
Content-type: application/json; charset=utf-8
Transfer-Encoding: chunked
Date: Fri, 30 Jul 2010 20:40:26 GMT
Server: lighttpd/1.4.25
```

```
[{"dist_vers":"5.836","dist_name":"libwww-
perl","cpan_id":"GAAS","mod_vers":"5.836","dist
file":"G/GA/GAAS/libwww-perl-
5.836.tar.gz","mod_name":"LWP"}]
```
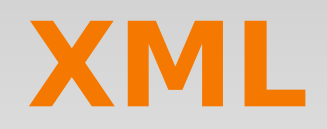

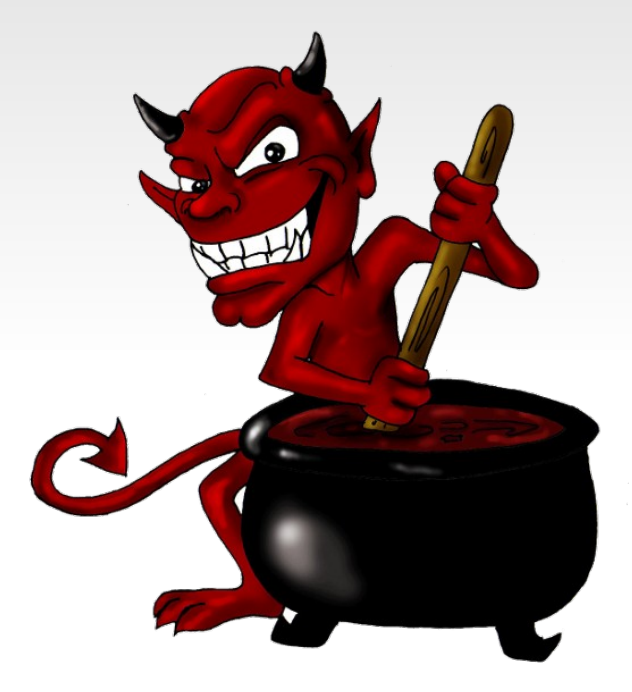

#### **curl i http://cpanidx.org/cpanidx/xml/mod/LWP**

```
HTTP/1.1 200 OK
Content-type: application/xml; charset=utf-8
Transfer-Encoding: chunked
Date: Fri, 30 Jul 2010 20:42:00 GMT
Server: lighttpd/1.4.25
```

```
<results>
    <mod cpan_id="GAAS" 
dist file="G/GA/GAAS/libwww-perl-5.836.tar.gz"
dist name="libwww-perl" dist vers="5.836"
mod_name="LWP" mod_vers="5.836" />
\langleresults>
```
### **HTML**

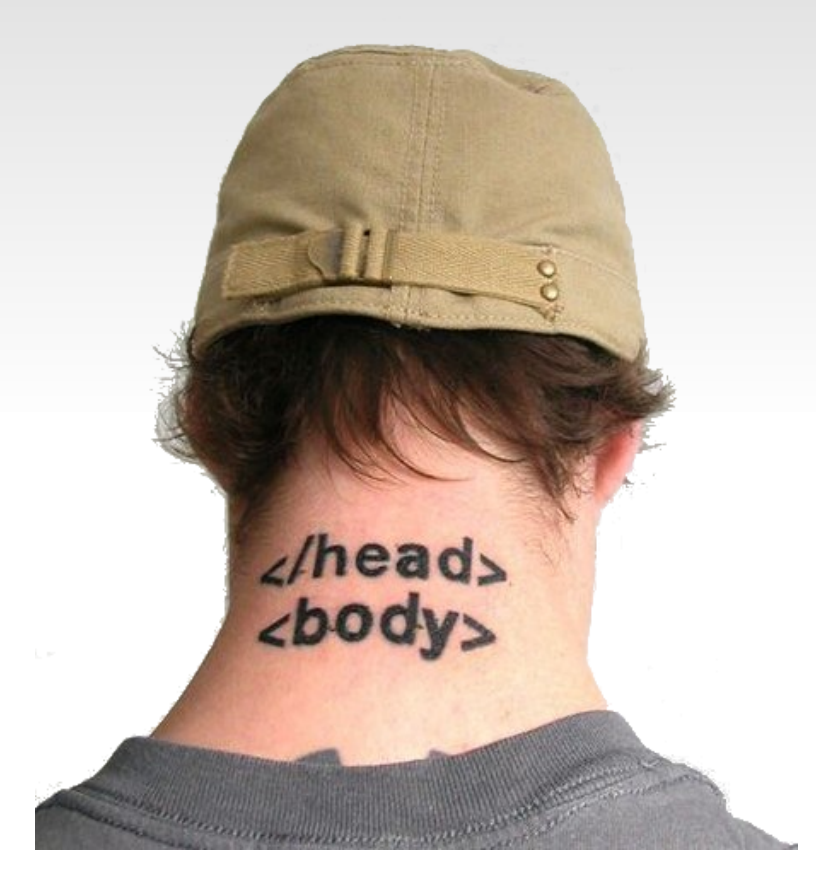

#### **curl i http://cpanidx.org/cpanidx/html/mod/LWP**

```
HTTP/1.1 200 OK
Content-type: text/html
Transfer-Encoding: chunked
Date: Fri, 30 Jul 2010 20:43:29 GMT
Server: lighttpd/1.4.25
```

```
<html><head><title>Results</title></head>
<body><table border="1" cellspacing="0" 
width="100%"><tr><th>cpan_id</th><th>dist_file<
/th><th>dist_name</th><th>dist_vers</th><th>mod
name</th><th>mod_vers</th></tr>
<tr><td>GAAS</td><td>G/GA/GAAS/libwww-perl-
5.836.tar.gz</td><td>libwww-
perl</td><td>5.836</td></td><td>LWP</td><td>5.836</t
d>>/tr>\langle (table>
</body>
\langle/html>
```
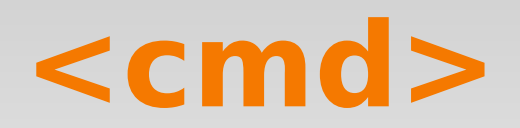

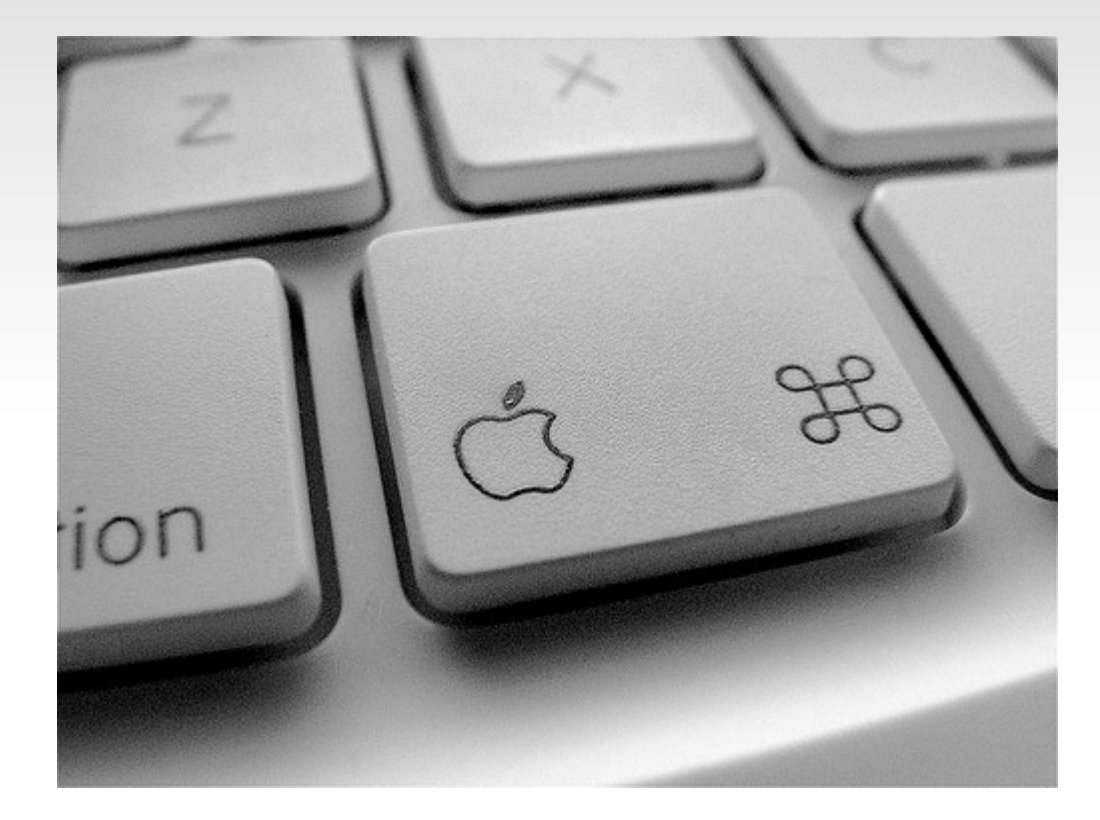

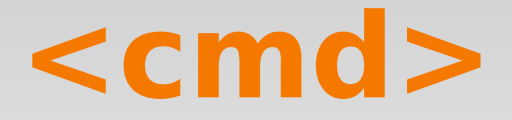

- · mod
- auth
- **dists**
- corelist
- topten
- mirrors
- **timestamp**

#### **curl i http://cpanidx.org/cpanidx/yaml/auth/BINGOS**

```
HTTP/1.1 200 OK
Content-type: application/x-yaml; charset=utf-8
Transfer-Encoding: chunked
Date: Thu, 05 Aug 2010 08:58:35 GMT
Server: lighttpd/1.4.25
```
 $\overline{\phantom{0}}$  cpan\_id: BINGOS email: chris@bingosnet.co.uk fullname: 'Chris Williams'

 $---$ 

#### **curl i http://cpanidx.org/cpanidx/yaml/dists/BINGOS**

```
HTTP/1.1 200 OK
Content-type: application/x-yaml; charset=utf-8
Transfer-Encoding: chunked
Date: Thu, 05 Aug 2010 09:04:59 GMT
Server: lighttpd/1.4.25
```
 $---$ 

```
\overline{\phantom{0}}  cpan_id: BINGOS
 dist file: B/BI/BINGOS/POE-Filter-LZO-1.70.tar.gz
  dist name: POE-Filter-LZO
 dist vers: 1.70
—<br>—
   cpan_id: BINGOS
  dist file: B/BI/BINGOS/POE-Component-Client-NNTP-2.20.tar.gz
  dist name: POE-Component-Client-NNTP
  dist vers: 2.20
—<br>—
```
**curl i http://cpanidx.org/cpanidx/yaml/corelist/CPANPLUS**

```
HTTP/1.1 200 OK
Content-type: application/x-yaml; charset=utf-8
Transfer-Encoding: chunked
Date: Thu, 05 Aug 2010 09:22:03 GMT
Server: lighttpd/1.4.25
---
—
   deprecated: 0
    mod_vers: 0.81_01
    perl_ver: 5.009005
  released: 2007-07-07
—
    deprecated: 0
    mod_vers: 0.84
  perl ver: 5.01
  released: 2007-12-18
-
    deprecated: 0
    mod_vers: 0.84
    perl_ver: 5.010000
  released: 2007-12-18
```
#### **curl i http://cpanidx.org/cpanidx/yaml/topten**

```
HTTP/1.1 200 OK
Content-type: application/x-yaml; charset=utf-8
Transfer-Encoding: chunked
Date: Thu, 05 Aug 2010 09:13:18 GMT
Server: lighttpd/1.4.25
---\overline{\phantom{0}}  cpan_id: ADAMK
     dists: 225
\overline{\phantom{0}}  cpan_id: RJBS
   dist\overline{s}: 216\overline{\phantom{0}}  cpan_id: ZOFFIX
   dist\overline{s}: 212\overline{\phantom{0}}  cpan_id: MIYAGAWA
     dists: 190
\overline{\phantom{0}}  cpan_id: BINGOS
     dists: 140
\overline{\phantom{0}}  cpan_id: MARCEL
     dists: 139
\overline{\phantom{0}}  cpan_id: SMUELLER
   dist\overline{s}: 133\overline{\phantom{0}}  cpan_id: NUFFIN
   dist\overline{s}: 120\overline{\phantom{0}}  cpan_id: GUGOD
     dists: 120
\overline{\phantom{0}}  cpan_id: FLORA
     dists: 119
```
**curl i http://cpanidx.org/cpanidx/yaml/mirrors**

```
HTTP/1.1 200 OK
Content-type: application/x-yaml; charset=utf-8
Transfer-Encoding: chunked
Date: Thu, 05 Aug 2010 09:17:02 GMT
Server: lighttpd/1.4.25
---
\overline{\phantom{0}}dst bandwidth: STM-1
  dst contact: tenet.ac.za(aa
  dst ftp: ftp://cpan.mirror.ac.za/
  dst http: http://cpan.mirror.ac.za/
  dst location: 'Cape Town, South Africa, Africa (-33.93 18.47)'
  dst notes: ''
  dst organisation: TENET
  dst rsync: mirror.ac.za::cpan
  dst src: rsync://www.cpan.org/CPAN/
    dst_timezone: '+2'
    frequency: '12 Hourly'
    hostname: mirror.ac.za
```
## **Your CPANIDX needs you**

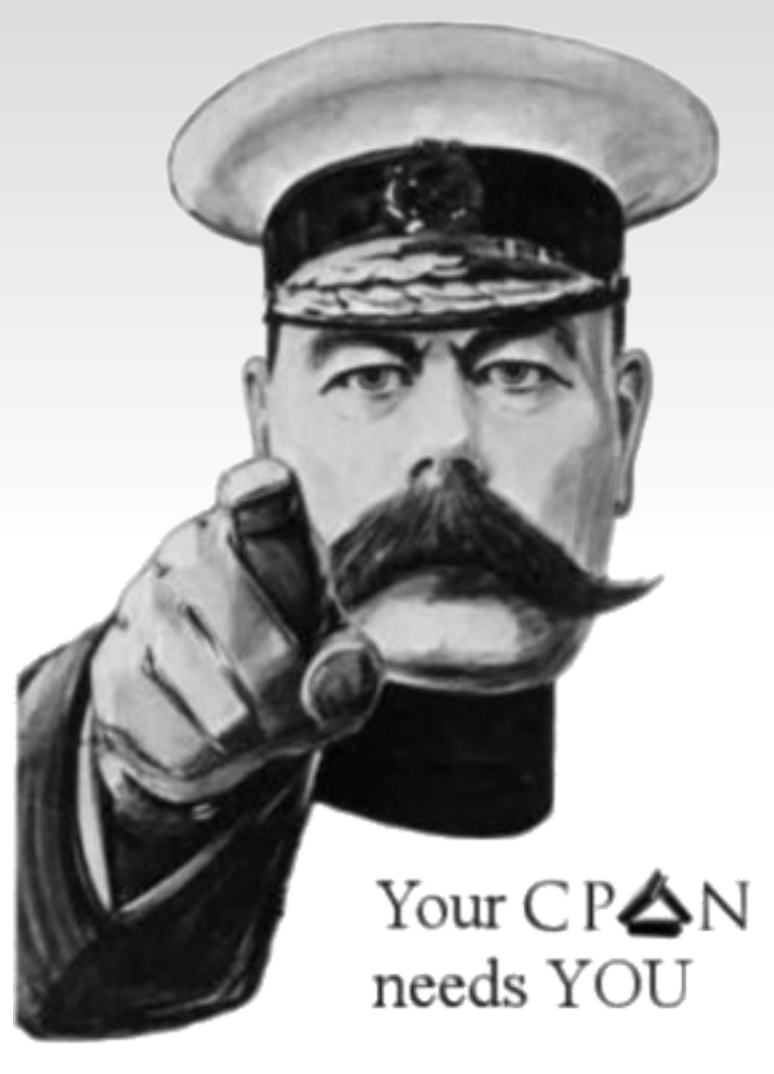